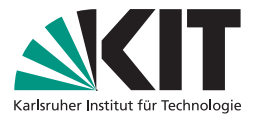

# Übungsblatt 11 Grundbegriffe der Informatik — Winter 2023/24

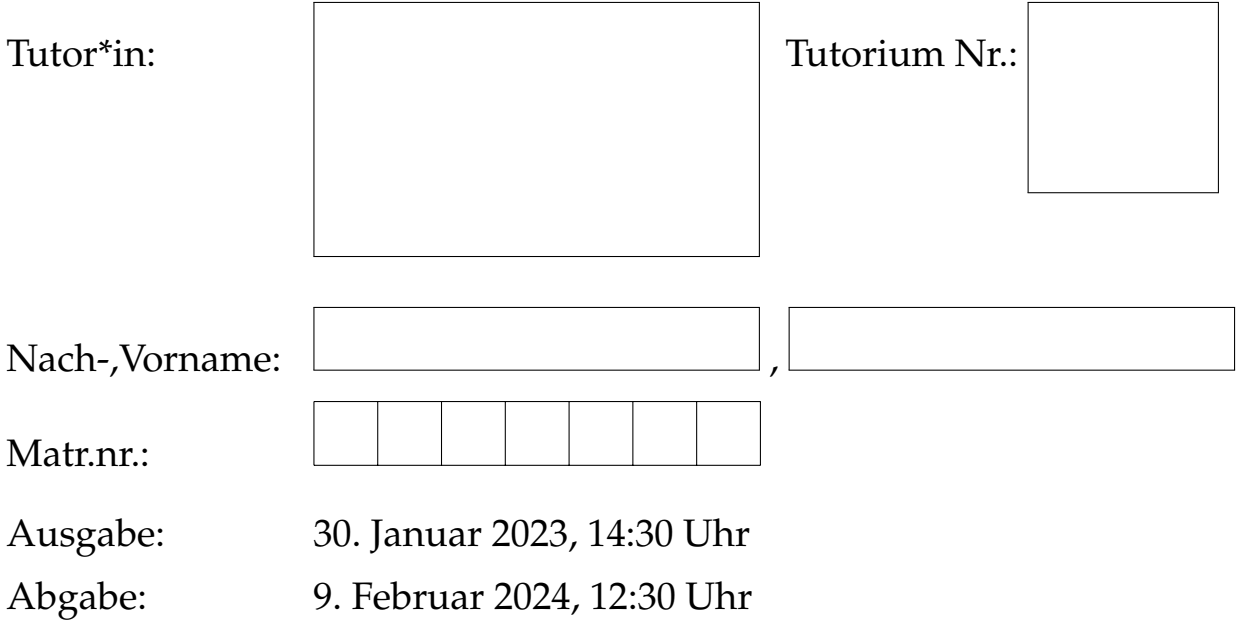

Bitte beachten Sie die Hinweise auf der letzten Seite.

*Von Tutor\*in auszufüllen:* 

Blatt 11:  $/ 20$ 

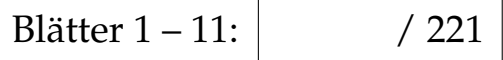

 $\overline{\phantom{0}}$ 

#### Aufgabe 1 - Bonsai (5 Punkte)

Gegeben sei der reguläre Ausdruck  $R = (b | \emptyset) a(b*)$ .

- a) Geben Sie den Kantorowitsch-Baum für den regulären Ausdruck R an. (1 Punkt)
- b) Geben Sie eine rechtslineare Grammatik *G* an, so dass *L*(*G*) = *L*(*R*). (2 Punkte)
- c) Geben Sie einen möglichen Ableitungsbaum zum Wort babbb bezüglich der Produktionen von *G* an. (1 Punkt)
- d) Geben Sie die von dem regulären Ausdruck  $R' = (b | \emptyset^*) a(b*)$  beschriebene Sprache *L*(*R*  $(1$  Punkt $)$

### Aufgabe 2 - Turingmaschine (7 Punkte)

Gegeben sei das Alphabet  $A = \{0, 1, \text{#}\}\$  $A = \{0, 1, \text{#}\}\$  $A = \{0, 1, \text{#}\}\$ . In Abbildung 1 finden Sie eine graphische Darstellung der Turingmaschine  $T = (Z, z_0, X, f, g, m)$  mit dem Bandalphabet *X* = *A* ∪ { $\Box$ , \$}.

- a) Führen Sie *T* für die Eingabe  $w = 1000#1011$  aus und geben Sie jeweils das Arbeitsband an,
	- wenn *T* in den Zustand  $z_0$  übergegangen ist und
	- nachdem *T* gehalten hat (Endkonfiguration).

Markieren Sie jeweils die Position des Lesekopfs durch Einkreisen der Stelle auf dem Band.

Nutzen Sie dazu das Raster aus Abbildung [2.](#page-4-0) (Es werden nicht alle Zeilen des Rasters benotigt.) (2 Punkte) ¨

- b) Geben Sie die Funktion  $f_T: \bigcup_{i=0}^\infty \left(\left\{0,1\right\}^i \times \left\{0,1\right\}^i\right) \to \left\{0,1\right\}^*$  an, so dass bei Eingabe eines Wortes  $w = w_1 \# w_2$  mit  $w_1,w_2 \in \{0,1\}^k$  für  $k \in \mathbb{N}_0$  nach Anhalten von *T* das Wort  $f_T(w_1, w_2)$  auf dem Band steht. (2 Punkte)
- c) Geben Sie Abschatzungen f ¨ ur¨ *TimeT*(*n*) und *Space<sup>T</sup>* (*n*) an, wobei hier *n* die Länge des Eingabewortes darstellt. In welchen Komplexitätsklassen liegen diese jeweils? Begründen Sie Ihre Antwort. (3 Punkte)

#### Aufgabe 3 - Turingmaschine II (4 Punkte)

Auch in dieser Aufgabe sei das Alphabet *A* = {0, 1, #}. Zudem sei die Sprache *L* = { $w_1$ # $w_2$  ∈  $A^*$  |  $w_1$ ,  $w_2$  ∈ {0, 1}<sup>\*</sup> und  $N_1(w_1) \ge N_1(w_2)$ } ⊆  $A^*$  gegeben.

- a) Beschreiben Sie möglichst präzise die Arbeitsweise eines Turingmaschinenakzeptors, der *L* akzeptiert. (1 Punkt)
- b) Geben Sie einen Turingmaschinenakzeptor *T* an, so dass *T* genau die Sprache *L* akzeptiert. Die Zustandsmenge von *T* soll dabei höchstens 8 Zustände umfassen. (3 Punkte)

## Aufgabe 4 - Das aussagenlogische Koinzidenzlemma (4 Punkte)

Sei *VarAL* eine nicht-leere endliche Menge von aussagenlogischen Variablen und sei P ∈ *VarAL* eine aussagenlogische Variable. Zeigen Sie die folgende Behauptung mittels struktureller Induktion über aussagenlogischen Formeln:

Für eine beliebige aussagenlogische Formel *F*, in der P nicht vorkommt, und Interpretationen *I*, *I'* mit *I*(P)  $\neq$  *I'*(P) und *I*(Q) = *I'*(Q) für alle  $Q \in Var_{AL} \setminus \{P\}$  gilt  $val_I(F) = val_{I'}(F)$ .

Dieses Theorem nennt man auch das *aussagenlogische Koinzidenzlemma*.

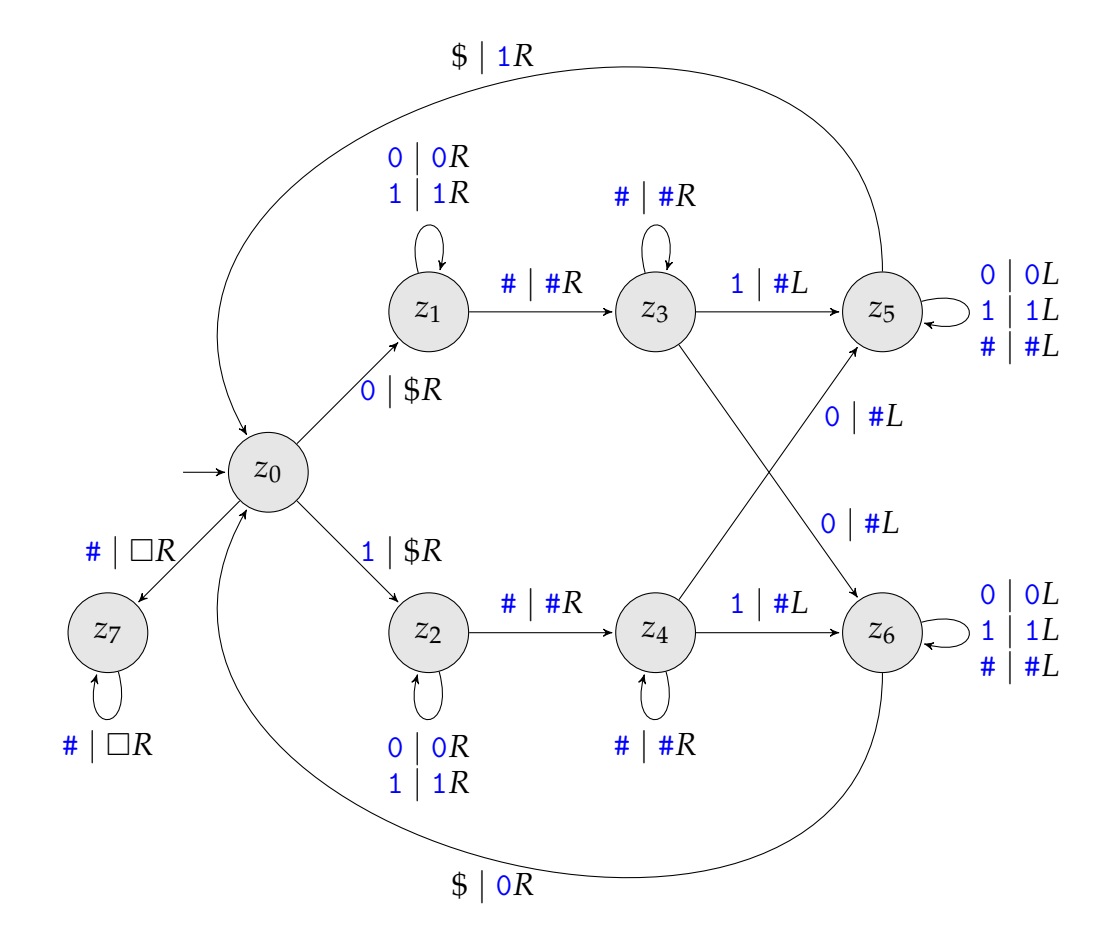

<span id="page-3-0"></span>Abbildung 1: Turingmaschine *T* aus Aufgabe 2

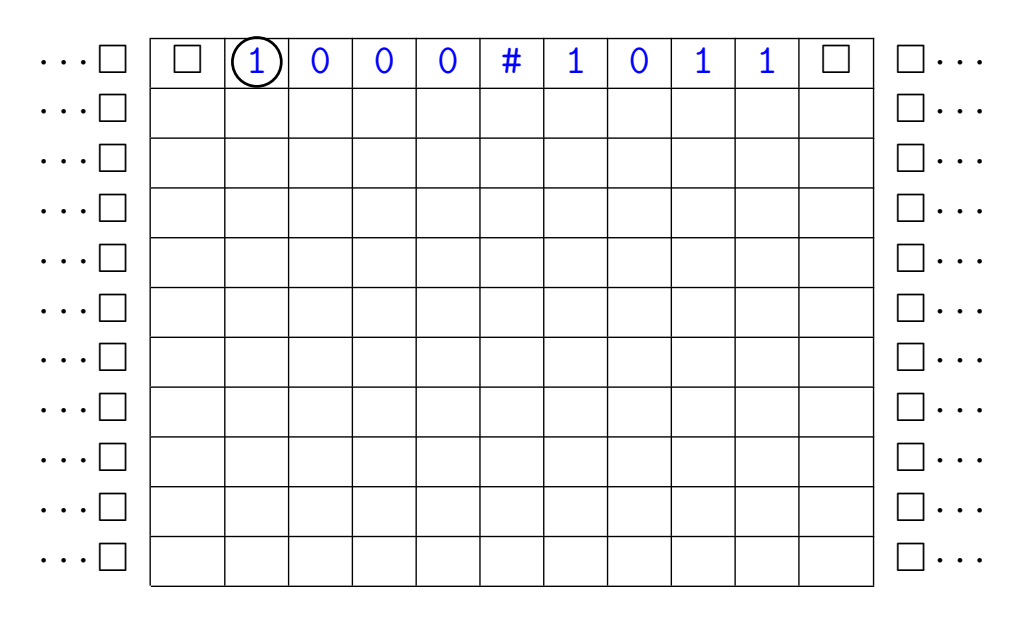

<span id="page-4-0"></span>Abbildung 2: Raster für Aufgabe 2(a)

Bitte beachten Sie die folgenden Hinweise:

- Lösungen müssen handschriftlich erstellt werden
- Ihre Abgabe sollte die erste Seite dieser Datei als Deckblatt haben
- Ihre Abgabe muss **rechtzeitig** erfolgen

Außerdem, wenn Sie Ihre Ausarbeitung über die Abgabekästen im Keller des Informatik-Gebäudes abgeben:

- Ihre Abgabe muss in der oberen **linken** Ecke zusammengeheftet werden
- Tablet-Ausdrucke sind zulässig

Wenn Sie Ihre Ausarbeitung online über ILIAS abgeben, dann achten Sie darauf:

- Ihre Abgabe muss **genau eine** PDF-Datei sein
- Scans und lesbare Fotos sind zulässig
- Abgabe erfolgt unter "Tutorien" im Ordner **Ihres** Tutoriums